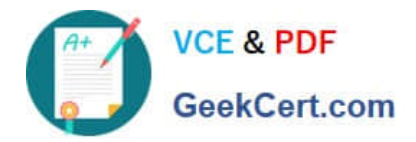

# **1Z0-1050-22Q&As**

Oracle Payroll Cloud 2022 Implementation Professional

## **Pass Oracle 1Z0-1050-22 Exam with 100% Guarantee**

Free Download Real Questions & Answers **PDF** and **VCE** file from:

**https://www.geekcert.com/1z0-1050-22.html**

100% Passing Guarantee 100% Money Back Assurance

Following Questions and Answers are all new published by Oracle Official Exam Center

**C** Instant Download After Purchase **83 100% Money Back Guarantee** 365 Days Free Update 800,000+ Satisfied Customers

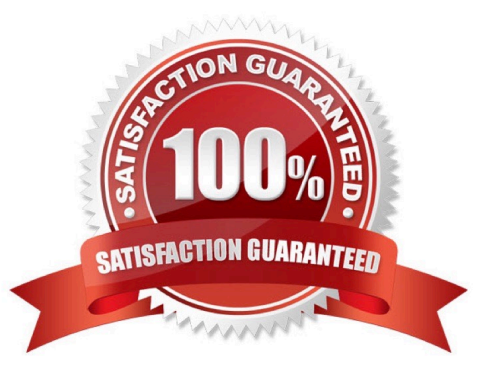

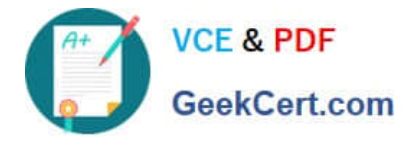

#### **QUESTION 1**

What happens if the costing process does not find a value for a segment defined as mandatory, and you have not created a suspense account at Payroll level?

- A. Calculation displays an error, and the person\\'s results are not costed
- B. No costing results are created for the person
- C. Costing results are placed into a suspense account
- D. Costing results displays a blank (null) value in the segment

Correct Answer: C

#### **QUESTION 2**

If you encounter errors after transferring the batch using the Load Initial Balances process, what must you do?

- A. Correct the errors, create a new batch, validate and transfer the batch again
- B. Correct the errors, delete the batch, create a new batch, validate and transfer the batch again
- C. Perform a rollback, correct the errors, create a new batch, validate and transfer the batch again
- D. Undo the batch, correct the errors, validate and transfer the batch again

Correct Answer: D

#### **QUESTION 3**

How can you delete a payroll flow pattern that has not been previously submitted?

A. Change the status of the flow pattern to be "Inactive" in Manage Flow Patterns. Then select "Delete" from the actions menu.

B. From Manage Payroll Flow Patterns task, search for your flow and select "Delete" from the actions menu.

C. You cannot delete flow patterns.

D. Ensure all tasks are deleted and then from Manage Payroll Flow Patterns task, search for your flow and select "Delete" from actions menu.

Correct Answer: B

#### **QUESTION 4**

You are testing the retropay process and enter a retrospective bonus entry for a worker. The bonus is calculated based on a percentage of the worker\\'s salary. When you review the results of the retropay process you identify the bonus has

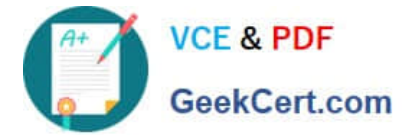

not been included.

Identify two reasons why this is happening. (Choose two.)

- A. Retropay has not been enabled on the bonus element.
- B. Bonus element changes are not included in the retroactive event group.
- C. Retropay has not been enabled on the salary element.
- D. Element entry changes are not included in the retroactive event group.

#### Correct Answer: AB

### **QUESTION 5**

Whilst testing the payroll ran, five workers went into error status. The remaining 10,000 workers completed successfully. You have reviewed and corrected the underlying issues for the five workers and now need to correct their payroll results.

What action should you take?

- A. Process Payroll
- B. Mark erred workers for retry and retry the payroll.
- C. Rollback the payroll run and reprocess
- D. Manually update the payroll run status for each worker from error to complete.

Correct Answer: B

[1Z0-1050-22 Practice Test](https://www.geekcert.com/1z0-1050-22.html) [1Z0-1050-22 Exam](https://www.geekcert.com/1z0-1050-22.html)

**[Questions](https://www.geekcert.com/1z0-1050-22.html)** 

[1Z0-1050-22 Braindumps](https://www.geekcert.com/1z0-1050-22.html)